**·**蒙特卡罗方法及其应用**·**

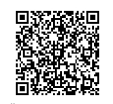

# 基于 **JMCT-JBURN** 的燃料棒径向功率分布计算\*

包鹏飞, 龚 依, 王 超

(中广核研究院有限公司, 广东 深圳 518000)

摘要 : 研究给出基于蒙特卡罗粒子输运软件 JMCT 耦合燃耗分析软件 JBURN 计算燃料棒径向功率分布 的方法。介绍了计算模型的建立、输运及燃耗计算的相关设置以及裂变功率、俘获功率的统计方法。UO2 燃料 棒径向功率分布的计算结果表明,采用JMCT-JBURN 软件的结果与工程常用软件符合较好,最大偏差不超过 3%,证明了计算方法和计算软件的适用性。该方法可用于工程设计。

关键词: 芯块; 径向功率分布; JMCT; JBURN 中图分类号: TL32 文献标志码: A **doi**: [10.11884/HPLPB202234.210265](http://dx.doi.org/10.11884/HPLPB202234.210265)

# **Calculation of radial power distribution of the UO<sup>2</sup> pellet with JMCT-JBURN**

Bao Pengfei, Gong Yi, Wang Chao

(*China Nuclear Power Technology Research Institute Co.*, *Ltd.*, *Shenzhen* 518000, *China*)

**Abstract:** The radial power distribution of  $UO<sub>2</sub>$  pellet is one of the significant parameters in the fuel rod design of nuclear power plant. The research on the calculation of radial power distribution of the  $UO<sub>2</sub>$  pellet with the Monte-Carlo particle transport software JMCT coupling the burnup analysis software JBURN is presented. The calculation model, the set-up of the transport and burnup as well as the calculation method of the fission power, and capture power are introduced in this paper. The calculation results show that the result of JMCT-JBURN accord well with that of the reference calculation, and the maximum difference is less than 3%, which proves the applicability of the calculation method and software. This method can be used for engineering design.

**Key words**: pellet; radial power distribution; JMCT; JBURN

燃料棒径向功率分布是用于对燃料棒进行性能分析的重要参数。随着 UO2 芯块燃耗的不断加深,芯块中核素 成份也随之发生变化。径向上不同区域的核素成份发生变化,将对各区域的裂变反应率、俘获反应率产生影响, 进而影响各区域的功率分布。例如,在芯块的辐照过程中,芯块外表面区域的<sup>238</sup>U 比中心区域更容易通过俘获反 应吸收中子形成易裂变核素<sup>239</sup>Pu,导致外表面区域的裂变反应率相对较高。因此,在反应堆内燃料棒性能分析过 程中,应当考虑燃料棒径向功率分布随燃耗的变化。

核电厂工程设计中,通常采用燃料组件中子学计算软件 APOLLO<sup>[\[1](#page-3-0)]</sup> 或 PINE<sup>[[2\]](#page-3-1)</sup> 计算燃料棒径向功率分布。然 而,这些程序往往仅适用于部分特定型号的反应堆与燃料组件,无法广泛适用于新堆型或新型燃料组件的设计过 程。本文研究给出基于蒙特卡罗粒子输运软件 JMCT<sup>[[3](#page-3-2)]</sup> 耦合燃耗分析软件 JBURN<sup>[[4](#page-3-3)]</sup> 计算燃料棒径向功率分布的方 法,该方法可用于核电厂工程设计。

### **1** 计算程序

JMCT 是中物院高性能数值模拟软件中心粒子输运团队研发的蒙特卡罗粒子输运模拟软件,支持中子输运、 光子输运与中子-光子耦合输运模式,适用于对固定源、系统临界本征值以及输运-燃耗耦合计算问题的模拟。

JBURN 为点燃耗分析软件 ,可 与 JMCT 耦合实现输运 -燃耗内耦合 ,适用于三维输运 -燃耗耦合计算。

<sup>\*</sup>收稿日期:2021-07-09; 修订日期:2021-09-28

联系方式:包鹏飞,[bao.pengfei@cgnpc.com.cn](mailto:bao.pengfei@cgnpc.com.cn)。

JBURN 使用的燃耗数据库包含了 3400 种核素,囊括了燃耗计算中所有常见核素。软件采用线性子链和切比雪夫 有理近似[\[5\]](#page-3-4) 两种方法求解点燃耗方程,具有运算速度与精度均较高的特点。此外,软件继承了 JMCT 的可视化图 形建模界面以及输入文件格式,使用简易。JBURN 可用于常见核系统、核装置的燃耗计算与分析。

# **2** 计算方法

# **2.1** 几何模型

<span id="page-1-0"></span>采用 JMCT 三维可视化建模模块 JLAMT<sup>[[6](#page-3-5)]</sup> 建立单根 UO<sub>2</sub> 燃料棒节块的计算模型, 示意[图](#page-1-0)见图 [1](#page-1-0)。模型由内向 外依次为 UO2 燃料芯块、加压氦气、包壳、冷却剂。UO2 燃料芯块被沿着径向等面积划分为 20 圈。几何模型的边 界面均设置为全反射边界面。

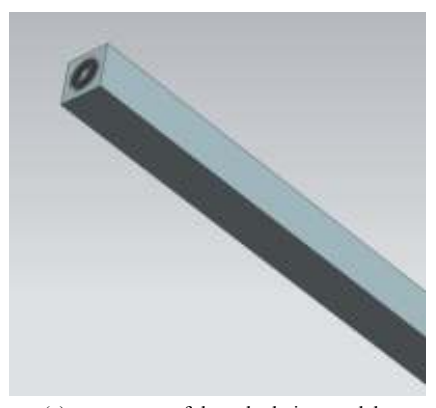

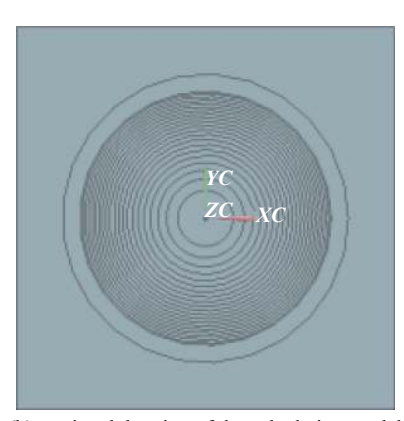

(a) stereogram of the calculation model (b) sectional drawing of the calculation model

Fig. 1 Diagram of the calculation model of  $UO<sub>2</sub>$  pellet 图 1 UO<sup>2</sup> 芯块径向功率分布计算示意图

#### **2.2** 输运**-**燃耗计算设置

输运计算采用的核数据库基于 ENDF/B-VII 的连续截面数据库[\[7\]](#page-3-6) ,并针对冷却剂材料选择 *S*(α,β) 模型处理热能 区中子数据。根据功率运行时不同材料的温度,计算时对燃料芯块、气隙、包壳及冷却剂等不同材料设置了相应 的温度,JMCT 软件在运行时会基于设置温度进行截面的多普勒展宽处理。

在燃耗计算中,考虑 UO<sup>2</sup> 芯块区域的 20 圈区域为燃耗区。计算采用定功率辐照模式,即给定燃料棒模型的总 功率,基于该功率值获得中子注量率,进而计算反应率。燃耗方程求解方法采用计算效率较高的切比雪夫有理近 似方法。

输运-燃耗耦合计算的过程需要输运程序 JMCT 与燃耗程 序 JBURN 相互传递数据。JMCT 向 JBURN 传递多群中子注量 率与反应率的模式采用反应率耦合模式,即 JMCT 向 JBURN 传递多群中子注量率及基于连续能量截面数据获得的用户指 定的重要核素反应率,其余核素的反应率由 JBURN 根据多群 中子注量率进行计算。JBURN 进一步计算获得燃耗区核素密 度变化,并将结果传递给 JMCT。在燃耗过程中,中子能谱、注 量率及核素密度是连续变化的,计算过程将总燃耗时间划分为 若干燃耗步。为准确模拟一个燃耗步内中子能谱、注量率及 核素密度的变化,输运-燃耗耦合计算采用的耦合策略为预估-校正耦合策略。耦合策略的流程图见[图](#page-1-1) [2](#page-1-1),先进行预估步,根 据初始时刻核素密度 *N<sup>i</sup>* 进行输运计算,获得注量率 *φi*、反应率 *Ri*,使用燃耗步初始时刻的注量率、能谱进行全步长计算,得到

<span id="page-1-1"></span>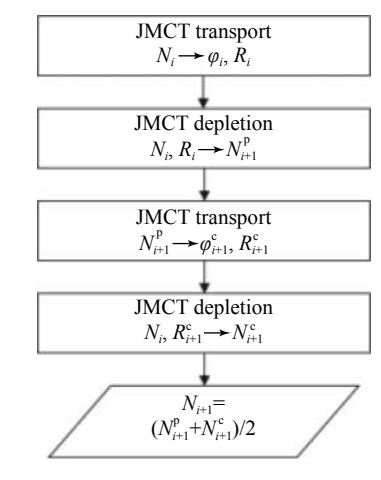

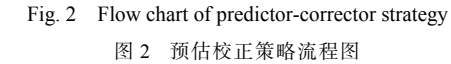

预估核素密度 *N*<sup>2</sup><sub>i+1</sub>, 基于预估核素密度进行一次输运计算得到新的注量率 φ°<sub>i+1</sub>、反应率 *R*°<sub>i+1</sub>; 再进行校正步, 以新 的注量率、能谱以及燃耗步初始时刻核素密度再进行一次全步长计算,得到校正核素密度 *N*°<sub>i+1</sub>;最后将预估核素 密度与校正核素密度取算数平均值 *N<sup>i</sup>*+1。

#### **2.3** 功率计算方法

利用蒙卡程序 JMCT 建立燃料棒的计算模型,将燃料芯块沿径向等面积划分为 20 圈,开展输运-燃耗耦合计 算,逐个燃耗点统计每圈的功率。统计功率时,应分别统计燃料芯块每圈的裂变反应能量沉积对功率的贡献(以下 简称"裂变功率")及俘获反应能量沉积对功率的贡献(以下简称"俘获功率")。裂变功率与俘获功率之和即为总 功率。

JMCT 软件可通过内置的"Tally 7"计数卡[[8\]](#page-3-7) 统计某栅元的裂变释放能量,即裂变功率,但无法直接统计俘获功 率。为了同时统计裂变功率与俘获功率,本文采用反应率 *R* 乘以反应能(即 *Q* 值)的方法统计燃料芯块释热。将

核素 *i* 的裂变反应率 $R_{\mathrm{f},i}$ 乘以裂变反应能 $Q_{\mathrm{f},i}$ 获得裂变反应 释热, 即裂变功率 $P_{\rm f}$ 。计算中统计了 35 种锕系核素的裂 Table 1 Q value of fission and capture reaction of typical nuclides 能量就地沉积, 则将核素 j 俘获反应率 $R_{\mathrm{c}, j}$ 乘以俘获反应能  $\varrho_{\text{c},j}$ 即可得到俘获反应释热, 即俘获功率 $\emph{P}_{\text{c}}$ 。计算中统计 变反应率及其反应能。假设俘获反应发射的次级粒子的 了对输运计算较为重要的 135 种核素俘获反应率及其反 应能,其中代表性核素的反应能见[表](#page-2-0) [1](#page-2-0)。本文求解功率的 计算方法为

$$
P_{\rm f} = \sum_i R_{{\rm f},i} \cdot Q_{{\rm f},i} \tag{1}
$$

$$
P_{\rm c} = \sum_j R_{\rm c,j} \cdot Q_{\rm c,j} \tag{2}
$$

# **3** 计算结果

基于上一节所描述的计算方法,建模计算了 UO<sub>2</sub> 芯块径 向不同区域的裂变功率与俘获功率,并由此相加获得了每一 圈的总功率。UO2 芯块总功率径向分布见[图](#page-2-1) [3](#page-2-1), 图中数据为 每圈总功率的相对值,以最内圈相对功率为基准值 1。其中 给出了两组数据,一组为 JMCT-JBURN 的结果,一组为工程 设计中常用的核设计软件计算结果,每组数据均给出了 3 个 典型燃耗点 0,30 GWd/tU 及 60 GWd/tU 的计算结果。[图](#page-2-2) [4](#page-2-2)、 [图](#page-2-3) [5](#page-2-3) 分别给出了 UO2 芯块裂变功率、俘获功率径向分布, 图 中数据也是以最内圈总功率(即裂变功率与俘获功率之和) 为基准值 1。

通过[图](#page-2-1) [3](#page-2-1) 可以看出, UO<sub>2</sub> 芯块总功率的径向分布由内向

<span id="page-2-2"></span>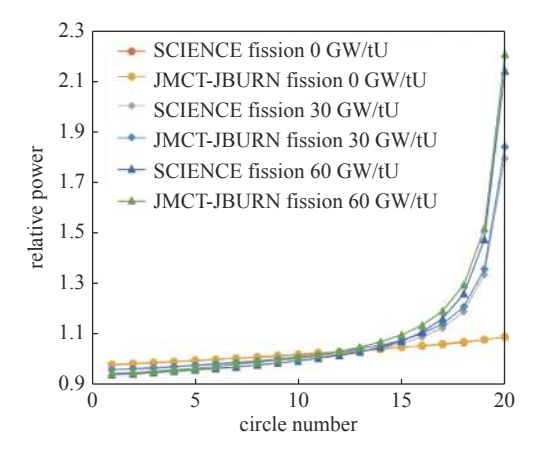

Fig. 4 Relative fission power radial distribution of  $UO<sub>2</sub>$  pellet 图 4 UO<sup>2</sup> 芯块裂变功率径向分布

表 **1** 代表性核素的俘获反应 **Q** 值

<span id="page-2-0"></span>

| nuclide               | $Q$ value /MeV |
|-----------------------|----------------|
| 235 <sub>[]</sub>     | 6.54           |
| $238$ U               | 5.68           |
| $\mathrm{^{239}Pu}$   | 6.53           |
| $\mathrm{^{240}Pu}$   | 5.24           |
| $\mathrm{^{241}Pu}$   | 6.30           |
| $131$ Xe              | 8.94           |
| ${}^{135}\mathrm{Xe}$ | 7.99           |
| $^{150}\mathrm{Sm}$   | 5.60           |
| $\rm ^{151}Sm$        | 8.26           |

<span id="page-2-1"></span>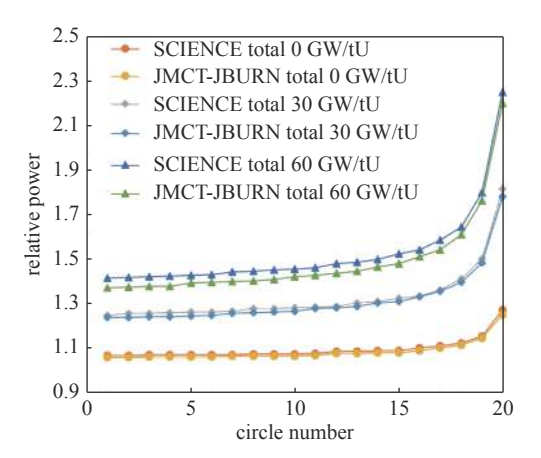

Fig. 3 Relative power radial distribution of  $UO<sub>2</sub>$  pellet

图 3 UO<sup>2</sup> 芯块总功率径向分布

<span id="page-2-3"></span>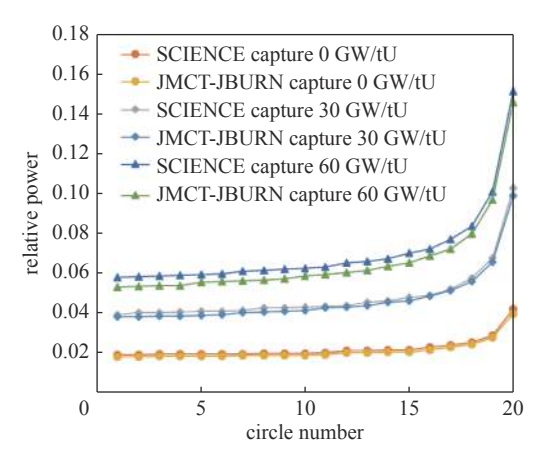

Fig. 5 Relative capture power radial distribution of  $UO<sub>2</sub>$  pellet 图 5 UO<sub>2</sub> 芯块俘获功率径向分布

外逐渐增大,且随着燃耗加深,由内向外增大的梯度变得更大。由[图](#page-2-2) [4](#page-2-2) 可见, 对于 UO<sub>2</sub> 芯块裂变功率而言, 随着燃 耗增加,由内向外增大的梯度变得更大,但内部区域裂变功率相对值逐渐减小,外部区域裂变功率相对值逐渐增 大。而由[图](#page-2-3) [5](#page-2-3) 可见, 对于 UO2 芯块俘获功率而言, 随着燃耗的增加, 由内向外增大的梯度变得更大, 且由内向外所 有区域的俘获功率均有增加。

上述现象与物理规律是相符的,随着燃耗加深,径向上不同区域的核素成份发生变化,各区域的裂变反应率、 俘获反应率随之发生变化,进而影响各区域的功率分布。在芯块的辐照过程中,芯块外表面区域的<sup>238</sup>U 比中心区 域更容易通过俘获反应吸收中子形成易裂变核素<sup>239</sup>Pu,导致随着燃耗加深外表面区域的裂变反应率相对较高,裂 变功率随之增加。此外,裂变产物及次锕系核素的累计,各区域的俘获反应率变大,所以俘获功率随着燃耗增加而 变大。

经比较工程常用软件计算结果,对于 UO<sup>2</sup> 芯块径向相对功率,JMCT-JBURN 计算结果与工程常用软件计算结 果的偏差范围为−0.2%~+2.6%,两种方法的计算结果符合较好。说明基于 JMCT-JBURN 的输运-燃耗耦合软件的 适用性,同时也说明了基于反应率计算功率的方法的正确性。

# **4** 结 论

本文研究给出基于蒙特卡罗粒子输运软件 JMCT 耦合燃耗分析软件 JBURN 的燃料棒径向功率分布计算方法 及相应的计算结果。基于 JMCT-JBURN 的燃料棒径向功率分布计算结果符合物理规律,且计算结果与工程常用 计算软件的结果符合较好,证明了 JMCT-JBURN 软件的适用性和计算方法的正确性。基于该方法的计算结果可 满足工程计算需要,该计算方法也可用于核电厂工程设计。

致 谢 感谢中国工程物理研究院高性能数值模拟软件中心邓力、李瑞、付元光给予的指导和帮助。

#### 参考文献:

- <span id="page-3-0"></span>[1] Sanchez R, Mondot J, Stankovsksi Z, et al. APOLLO II: A user-oriented, portable, modular code for multigroup transport assembly calculations [J]. [Nuclear](https://doi.org/10.13182/NSE88-3) [Science and Engineering](https://doi.org/10.13182/NSE88-3), 1988, 100(3): 352-362.
- <span id="page-3-1"></span>王超, 王军令, 卢皓亮, 等. 中广核组件截面参数计算软件PINE简介[C]//第十五届反应堆数值计算与粒子输运学术会议. 2014. (Wang Chao, Wang Junling, [2] Lu Haoliang, et al. Introduction the fuel assembly cross section parameter program PINE//The 15th Academic Conference on Reactor Numerical Calculation and Particle Transport. 2014)
- <span id="page-3-2"></span>李刚, 张宝印, 邓力, 等. 蒙特卡罗粒子输运程序JMCT研制[J]. [强激光与粒子束](https://doi.org/10.3788/HPLPB20132501.0158), 2013, 25(1):158-162. (Li Gang, Zhang Baoyin, Deng Li, et al. [3] Development of Monte Carlo particle transport code JMCT[J]. [High Power Laser and Particle Beams](https://doi.org/10.3788/HPLPB20132501.0158), 2013, 25(1): 158-162)
- <span id="page-3-3"></span>[4] 胡小利, 李瑞, 史敦福, 等. 燃耗计算解析方法及输运-燃耗耦合研究[C]//第十二届全国蒙特卡罗方法及其应用学术交流会. 2015. (Hu Xiaoli, Li Rui, Shi Dunfu, et al. Research on the analytical method of depletion and coupling calculation of transport and depletion[C]//The 12th Conference on the Monte Carlo Method and Its Application. 2015)
- <span id="page-3-4"></span>[5] Pusa M, Leppanen J. Computing the matrix exponential in burnup calculation[J]. [Nuclear Science and Engineering,](https://doi.org/10.13182/NSE09-14) 2010, 164(2): 140-150.
- <span id="page-3-5"></span>马彦, 付元光, 李树, 等. 反应堆pin-by-pin精细建模工具开发[J]. 原子能科学技术, 2013, 47(z1): 443-447. (Ma Yan, Fu Yuanguang, Li Shu, et al. [6] Development of modeling tools for pin-by-pin precise reactor simulation[J]. Atomic Energy Science and Technology, 2013, 47(z1): 443-447)
- <span id="page-3-6"></span>[7] Chadwick M B, Herman M, Oblozinsky P, et al. ENDF/B-VII. 1: Nuclear data for science and technology: Cross sections, covariance, fission product yields and decay data[J]. [Nuclear Data Sheets,](https://doi.org/10.1016/j.nds.2011.11.002) 2011, 112: 2887-2996.
- <span id="page-3-7"></span>李刚, 张宝印, 邓力 , 等. 通用型Monte Carlo粒子输运软件JMCT计数功能设计[J]. 原子能科学技术, 2013, 47(z1):640-644. (Li Gang, Zhang Baoyin, Deng [8] Li, et al. Design of tallying function for general purpose Monte Carlo particle transport code JMCT[J]. Atomic Energy Science and Technology, 2013, 47(z1): 640-644)